Installing Adobe Photoshop is relatively easy and can be done in a few simple steps. First, go to Adobe's website and select the version of Photoshop that you want to install. Once you have the download, open the file and follow the on-screen instructions. Once the installation is complete, you need to crack Adobe Photoshop. To do this, you need to download a crack for the version of Photoshop you want to use. Once you have the crack, open the file and follow the instructions to apply the crack. After the crack is applied, you can start using Adobe Photoshop. Be sure to back up your files since cracking software can be risky. With these simple steps, you can install and crack Adobe Photoshop.

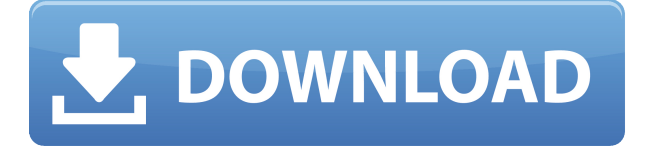

Ever have to choose between editing a photo with one of the world's best-selling image editing tools or a cheezy clone? Lightroom typically allows you to see where, and what you're doing, while the former photo editing tool, Adobe Photoshop, offers more robust editing tools. The latest version of Photoshop is now at version CS6. While this version (while perfectly serviceable) was in beta for nine months during which time I've launched dozens of reviews, it was just recently, since the standard disc was released, that I brought it to work and set up my test images. Quickly completing nine CS6 exercises and a stream of updates, I was reminded of what a great editor Photoshop is. My initial impressions, which you see here, were largely positive. The software package consists of a bitmap or vector editing program, a virtual color picker, and a paint program for creating a variety of art works. You can create realistic paintings or dreamlike abstract works in the vector program. The file format used by Photoshop is Adobe's Portable Document Format (PDF). Photoshop produces very high-quality files, but they can be large. In fact, some image files prepared with this program are over 1 gigabyte in size. When we first tested the enhanced CMPR Image Sphero CAMR-X555500, it was running Android 7.1.2 (rather than the 6.0.1 used in the previous version) and did not include the iOS companion app. We have since updated our review and testing gear to both run the newest version of Android 6.0.1 that supports the device briefly (in the event that Google gets their updates more or less on time) and updated our review for compatibility with iOS.

## **Download free Adobe Photoshop 2020 (version 21)With License Code WIN & MAC 2023**

The original Photoshop was released in 1992. It was renamed Photoshop Elements in 2001. It is now renamed again as Photoshop Touch, but Photoshop and Adobe Creative Cloud are still sold and now for mobile. It is available for both iOS and Android. Users can download the application from their

apps and use it on their computers or on the mobile apps. The product price of Photoshop is \$300 for the desktop version. You can get the home version of Photoshop \$99. Adobe Creative Cloud starts at \$19.99 a month, which comes with the full use of Photoshop and other Adobe products. It's worth noting that 'photo editing' is not just limited to making small edits to your photos, but can include the creation of new artwork, making videos and videos for websites, and also other types of image manipulation.

Hi i'm doing a frappucino scheme for my business. I will have a great quality image but will need some editing on it. Since I am planning on using it on a website to a customer I don't want the customers seeing the edited version. Is there a way to save the original file without losing the quality? We'll cover all of the different aspects of Photoshop so that you can make the most of your time in the program. Of course, the editing ability of Photoshop can be a bit daunting, so we have developed a couple of must-know tips that are sure to save you time and frustration. Essentially, in Photoshop, you choose what type of image you wish to edit, select the type of filter or adjustment you wish to use. We'll cover all of these factors in the following sections: **Exporting, Tracing, and Cropping, and Adjustment Layers.** e3d0a04c9c

## **Download free Adobe Photoshop 2020 (version 21)With Activation Code X64 {{ upDated }} 2022**

The most recent version of the versatile and powerful resource Adobe Photoshop is Photoshop 2019. The new edition of Adobe Photoshop now opens faster and has better performance than its predecessors. It has also included a range of useful and popular updates such as a new intelligent file compactor. The new Photoshop also has several new features and improvements, including the ability to compile your output in a PDF assembly. Also, for the first time in a major product revision, Photoshop supports copy and paste with multiple objects that are similar on your clipboard. In 2019, Adobe Photoshop added many new features. Since the last update, the new editions of the popular image editor better toolbox and a range of new features, such as aspect ratio handles, the ability to render in photorealistic style, and 360-degree rotatable photos in CorelDRAW Graphics Suite. Photoshop wrote changes in section 19 fonts, which you can to quickly create a simple font family by using the layers in the layer palette. It also included movie projects editing features, 360 degrees and scaling options, RGB image histogram, and more. Adobe Photoshop Creative Cloud is considered as one of the most used subscription service in the word. Anyone who wants to create graphics, photos, or videos can create on a range of different platforms and on a range of devices. It also includes a range of familiar features for creatives, such as layers and commands. Creative People's Photoshop 2017: A Solid and Versatile Standard shows you the best-performing features of this powerhouse software, from advanced techniques for drawing, editing, compositing, retouching, and more, to inspiring creativity. From more rigorous creative techniques to more practical subjects, this fun and informative guide inspires you and will teach you the best of using Photoshop for drawing and painting, photo editing, and retouching.

how to download free adobe photoshop cs5 how to download free full version of adobe photoshop how to download free trial of adobe photoshop how to download free photoshop mac how to ps photoshop free download how to download free photoshop in mac how to download photoshop free trial how to download free photoshop in laptop how to download free photoshop in pc how to adobe photoshop 7.0 free download

We will never sell your personal information (name, address, social security number, etc). Whether you purchase a subscription or upgrade to Photoshop CC you will be receiving a copy of Photoshop CC. Photoshop CS5 is running on a new native API called Software Rendering (SR) that has been refined over the years. Adobe has been testing this new API\* and how it will enable the Photoshop experience on all platforms, including mobile. In order to release Photoshop in a more stable and stable way, and to modernize \*this new API, Adobe has decided to not support SR with Photoshop CS5. LR, and Lightroom are no longer using this SR API, and therefore will continue to run just fine on previous operating systems. Photoshop CS6 will run natively on OS X and will be available for purchase on the Mac App Store. This release of Photoshop incorporates a new native API for vector graphics, called the VML 2 API. We are no longer supporting users who wish to use Photoshop on the previous VML 1 API. This will continue to be supported in subsequent releases, possibly even beyond CS5. With the long term goal of providing a solution for users running \*Windows and \*Mac OS, Adobe has developed an App Player API that includes a core package that enables the use of the Adobe software applications in a more reliable way - even on older Windows and older versions of OS X. This development phase is used to prepare a solution that will be ready for when Photoshop is made available on the \*Windows Store and \*Mac App Store for purchase. As this phase progresses, Adobe will monitor and evaluate feedback from users to improve the solution. Ultimately, the goal is to have a unified software experience, regardless of whether the user is running on a \*Windows or \*Mac machine. Although, we do believe that Photoshop for \*Windows will provide an optimal experience, since the \*Windows store exclusively stores applications that are built with the new App Player API.

As you start working on your next masterpiece, you'll likely change the depth of the layers that make up your design. You can select multiple layers, drag them out of the main panel and change the stacking order, or click on a layer and set how it collides with other layers in the same document. Show disregard with each of these tools, or learn how to toggle layer visibility, change their opacities, and even duplicate layers. The hue, saturation and luminance properties make it possible to alter the color properties of a layer, allowing you to replace a color with another set of color properties. These properties can be adjusted in the Layers panel, using the sliders, eyedropper, or keyboard shortcuts. You can create and modify presets, or control all color properties with one click. Now use the Eyedropper to select a color to use as a fill, an adjustment layer, or a trim, and the Magic Wand to select colors for selection or repair. Group a whole bunch of layers, and assign them to different layers in the Layers panel. You can create smart groups with the Selection tool, or groups with the Content Aware tool. Use the Arrow tool to view or hide all the layers in the group. A filter is a special effect in an image. You can apply many filter types, but with the New Filters feature introduced in Photoshop CC, you can also apply moiré effects, tilt-shift filters, and more to your creations. The Moiré Effect offers a range of basic patterns and a subtle or intense high-frequency. The tilt-shift effect applied to a photograph mimics the effect that a camera lens has when it's set to a wider lens aperture, or a telephoto view. You can apply a perspective effect to a photo.

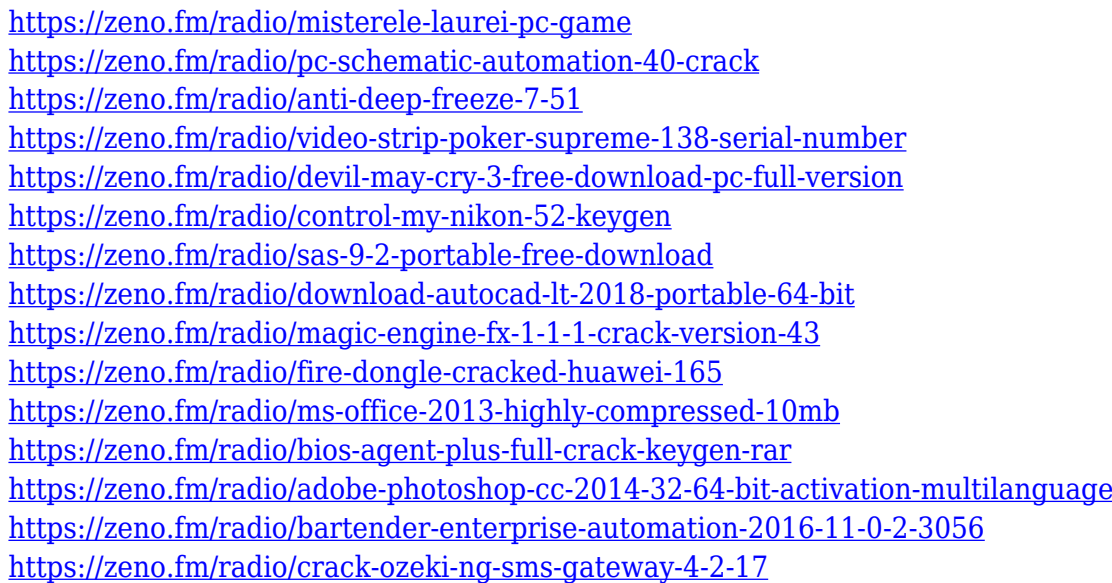

Deleting images from your hard drive is an incredibly common task many people face, either for clearing out old files or to start fresh with a new image. As well as being faster than in the past, Photoshop now provides a new feature allowing you to quickly and easily delete an image in a number of different ways. Dragging the image in to the trash folder, or right-clicking on the image, will both prompt you to delete the image. The other, hooded option, is using the new Select > Delete Layers command, which is located in the top left of the Layers palette. If not already selected, select

your image and click on the left side of the image, then continue to press Enter or Return (Mac) or Return (Windows) to either complete the command or cancel it. A confirmation message will appear along with the number of layers that will be deleted. Here's a quick actionable tip: if you select only the image layer and press Shift+Delete (PC) or Shift+Option+Delete (Mac), the Clean Image option will be enabled. Photoshoppers and photographers often like to switch between editing their photos on the web and working on them, but split screen editing can be a hassle. With Photoshop Elements version 16, you'll have the ability to add up to nine figures to the number you are working on, then change layout, including creating a new canvas window and drag the current one to place it at a different position on the main screen. This can save precious space and be really useful when you need to add a big number of layers to your image.

[https://thecryptobee.com/download-photoshop-2021-version-22-5-1-product-key-product-key-full-202](https://thecryptobee.com/download-photoshop-2021-version-22-5-1-product-key-product-key-full-2023/) [3/](https://thecryptobee.com/download-photoshop-2021-version-22-5-1-product-key-product-key-full-2023/)

<https://katrinsteck.de/download-photoshop-cc-2019-with-license-key-win-mac-3264bit-updated-2022/> [https://nusakelolalestari.com/wp-content/uploads/2023/01/Photoshop-Style-Plugins-Free-Download-V](https://nusakelolalestari.com/wp-content/uploads/2023/01/Photoshop-Style-Plugins-Free-Download-VERIFIED.pdf) [ERIFIED.pdf](https://nusakelolalestari.com/wp-content/uploads/2023/01/Photoshop-Style-Plugins-Free-Download-VERIFIED.pdf)

<http://www.rueami.com/2023/01/02/download-photoshop-6-free-full-version-exclusive/>

<http://thisaddiction.org/download-photoshop-cc-2018-license-keygen-torrent-updated-2022/>

[https://www.bestsermonoutlines.com/wp-content/uploads/2023/01/Adobe\\_Photoshop\\_2022\\_Version\\_](https://www.bestsermonoutlines.com/wp-content/uploads/2023/01/Adobe_Photoshop_2022_Version_2301__Download_With_License_Code_License_Key_Full_X64_2023.pdf) 2301 Download With License Code License Key Full X64 2023.pdf

<https://www.wooldridgeboats.com/wp-content/uploads/2023/01/crifel.pdf>

[https://stanjanparanormal.com/wp-content/uploads/2023/01/Adobe-Photoshop-Cc-2020-Plugins-Free-](https://stanjanparanormal.com/wp-content/uploads/2023/01/Adobe-Photoshop-Cc-2020-Plugins-Free-Download-REPACK.pdf)[Download-REPACK.pdf](https://stanjanparanormal.com/wp-content/uploads/2023/01/Adobe-Photoshop-Cc-2020-Plugins-Free-Download-REPACK.pdf)

[https://koi-rausch-shop.de/wp-content/uploads/Download-Photoshop-For-Mac-Free-Full-Version-Cs6-](https://koi-rausch-shop.de/wp-content/uploads/Download-Photoshop-For-Mac-Free-Full-Version-Cs6-NEW.pdf) [NEW.pdf](https://koi-rausch-shop.de/wp-content/uploads/Download-Photoshop-For-Mac-Free-Full-Version-Cs6-NEW.pdf)

[https://explorerea.com/wp-content/uploads/2023/01/Download-free-Adobe-Photoshop-CC-2019-Versi](https://explorerea.com/wp-content/uploads/2023/01/Download-free-Adobe-Photoshop-CC-2019-Version-20-Keygen-MacWin-2022.pdf) [on-20-Keygen-MacWin-2022.pdf](https://explorerea.com/wp-content/uploads/2023/01/Download-free-Adobe-Photoshop-CC-2019-Version-20-Keygen-MacWin-2022.pdf)

<https://www.mjeeb.com/adobe-photoshop-cs6-free-download-full-version-zip-link/>

<https://www.neteduproject.org/wp-content/uploads/boislan.pdf>

[https://otelgazetesi.com/advert/photoshop-cs6-90-mb-download-\\_top\\_/](https://otelgazetesi.com/advert/photoshop-cs6-90-mb-download-_top_/)

<http://apartmentsforcheap.org/?p=4183>

[https://dev.izyflex.com/advert/adobe-photoshop-cs4-download-free-hacked-license-key-full-64-bits-ne](https://dev.izyflex.com/advert/adobe-photoshop-cs4-download-free-hacked-license-key-full-64-bits-new-2023/) [w-2023/](https://dev.izyflex.com/advert/adobe-photoshop-cs4-download-free-hacked-license-key-full-64-bits-new-2023/)

[https://latinbusinessyellowpages.com/wp-content/uploads/2023/01/Adobe-Photoshop-Download-free-](https://latinbusinessyellowpages.com/wp-content/uploads/2023/01/Adobe-Photoshop-Download-free-Keygen-With-Licence-Key-WIN-MAC-2022.pdf)[Keygen-With-Licence-Key-WIN-MAC-2022.pdf](https://latinbusinessyellowpages.com/wp-content/uploads/2023/01/Adobe-Photoshop-Download-free-Keygen-With-Licence-Key-WIN-MAC-2022.pdf)

<https://shalamonduke.com/wp-content/uploads/2023/01/molldee.pdf>

[https://aapanobadi.com/2023/01/02/adobe-photoshop-2021-version-22-3-with-registration-code-for-pc](https://aapanobadi.com/2023/01/02/adobe-photoshop-2021-version-22-3-with-registration-code-for-pc-updated-2022/) [-updated-2022/](https://aapanobadi.com/2023/01/02/adobe-photoshop-2021-version-22-3-with-registration-code-for-pc-updated-2022/)

[https://www.mgbappraisals.com/5213990ed227e8ee0affff151e40ac9a12620334b7c76720a51cdbe8d](https://www.mgbappraisals.com/5213990ed227e8ee0affff151e40ac9a12620334b7c76720a51cdbe8d1291f13postname5213990ed227e8ee0affff151e40ac9a12620334b7c76720a51cdbe8d1291f13/) [1291f13postname5213990ed227e8ee0affff151e40ac9a12620334b7c76720a51cdbe8d1291f13/](https://www.mgbappraisals.com/5213990ed227e8ee0affff151e40ac9a12620334b7c76720a51cdbe8d1291f13postname5213990ed227e8ee0affff151e40ac9a12620334b7c76720a51cdbe8d1291f13/) <https://bakedenough.com/download-free-photoshop-for-windows-7-32-bit-new/>

<https://www.mediainministry.net?password-protected=login>

<https://aarbee.se/wp-content/uploads/2023/01/Photoshop-Cc-2019-Presets-Free-Download-TOP.pdf> [https://onlineterapeuterne.dk/wp-content/uploads/2023/01/Photoshop-3d-Presets-Download-REPACK](https://onlineterapeuterne.dk/wp-content/uploads/2023/01/Photoshop-3d-Presets-Download-REPACK.pdf) [.pdf](https://onlineterapeuterne.dk/wp-content/uploads/2023/01/Photoshop-3d-Presets-Download-REPACK.pdf)

<http://www.landtitle.info/wp-content/uploads/2023/01/Download-Photoshop-2007-Free-VERIFIED.pdf> <http://archlooks.com/adobe-photoshop-2022-product-key-for-windows-2023/>

<https://powerzongroup.com/2023/01/02/www-adobe-photoshop-free-download-for-windows-7-link/> [https://www.infoslovakia.sk/wp-content/uploads/2023/01/Photoshop-Cc-Free-Download-Highly-Comp](https://www.infoslovakia.sk/wp-content/uploads/2023/01/Photoshop-Cc-Free-Download-Highly-Compressed-NEW-1.pdf)

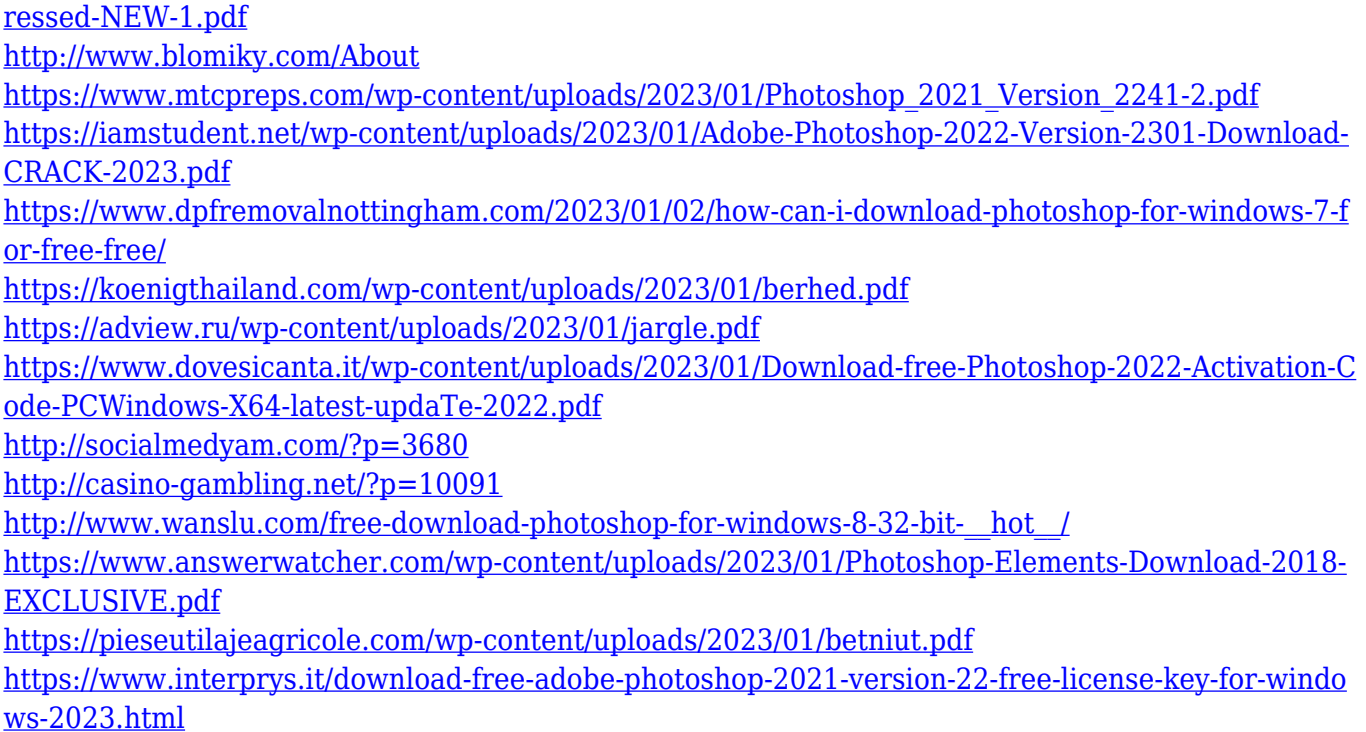

With these new features, Adobe Photoshop is evolving to keep up with today's best creative workflows. Just as important, these same tools can also power future innovations in the upcoming next phase of the company's platform and services. And, the company hopes, provide new creative opportunities for everyone, everywhere. This new version plan is made possible by the amazing work of everyone who dares to dream the impossible and "make it true" every day—the people who are building a better future of creativity for everyone. Once image editions in Adobe Photoshop have been delivered, it will be, whether you're a daily casual or a professional artist, be much easier to access this image later. You can also use Image Corrections on lower resolution photos and add filters. You can add transitions and effects. You can also add international and Unicode characters, as well as edit and crop. There are also tools for fixing blur and adding borders, objects and more. It is capable of working with RAW files, vectors, and 4K video. It also creates and lets you edit scans, images, and other files. In addition to this, you can also create and edit books, pages and paragraphs, add text, add effects and more. It is possible to select and edit content, make it transparent, and or remove it. You can also change the size and layout. It also provides easy to use feature for creating and arranging tables with rows and columns. You can edit elements such as lines and colours. It is also possible to add objects onto the canvas and to crop images or. You can also edit the information on your downloaded images, such as the exposure, white highlights and shadows, and the contrast.